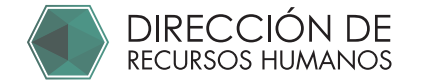

# SOLICITUD DE SALARIOS ASIMILADOS 2024

## 1 ACCEDE A: https://comunidad.uaq.mx:8011/personal\_asimilados/

-Haz click en REGISTRO -Llena los datos que se solicitan Revisa que tus datos estén correctos y realiza el registro.

Una vez registrado en esta sección puedes acceder desde "Inicio Sesión". Recibirás en tu correo registrado los datos que utilices para tu usuario y contraseña.

#### 2 INGRESA EN "CONVOCATORIAS"

-Elige la convocatoria "SOLICITUD ASIMILADOS 2024" -Llena los datos solicitados -Da click en "Terminar" para enviar tu convocatoria -Descarga la convocatoria\*

#### 3 IMPRIME LA SOLICITUD DE SALARIOS ASIMILADOS (A)

Firma en tinta azul.

### 4- PRESENTA EN RECURSOS HUMANOS LOS SIGUIENTES DOCUMENTOS:

- A Original de Solicitud de salarios asimilados del año en curso, con todos los datos solicitados. (Solicitud llenada e impresa desde https://comunidad.uaq.mx:8011/personal\_asimilados/)
- (B) Original de "Justificante alta asimilados" Este documento debe ser redactado por el solicitante de alta de asimilado, favor de solcitarlo a su departamento o facultad. Deberá ser llenado digitalmente, impreso y firmado con tinta azul. https://drh.uaq.mx/docs/Asimilados/Justificante\_Asimilados\_Editable\_2024.pdf
- C Copia de "constancia de situación fiscal" ó "acuse único de inscripción al registro federal de contribuyentes" expedido en 2024.\* En caso de ser extranjero presentar formato migratorio de residencia permanente y/ó formato migratorio de residencia temporal con permiso de trabajo.
- ത Copia de identificación oficial vigente, frente y reverso, a tamaño real, impreso en una sola cara de la hoja. La foto debe distinguirse claramente. (INE, IFE,Cartilla, pasaporte, licencia de manejo ó cédula profesional)
- $\left\{\frac{1}{2}\right\}$  Copia de CURP oficial actualizada\*\*
- $\widehat{\mathsf{F}}$  Copia de comprobante de domicilio. Recibo de: luz, agua ó teléfono fijo. El comprobante debe coincidir con el domicilio presentado en la solicitud de salarios asimilados y no tener más de 2 meses de emisión.
- G Copia del comprobante del último grado de estudios (Certificado, título ó cédula profesional)
- $\bigoplus$  Carátula bancaria que contenga: Nombre del banco, nombre del beneficiario, cuenta y CLABE interbancaria.

#### DIRECCIÓN DE RECURSOS HUMANOS Tel. 01 (442) 192 12 00 Ext. 3340

\*Ingresar en el portal www.sat.gob.mx, acceder a con sus datos e imprimir: "Acuse único de inscripción al registro federal de contribuyentes" ó "Constancia de situación fiscal" Para resolver dudas sobre como obtener estos documentos comunicarse al SAT al tel: 01 55 627 22 728

#### \*\* Imprimir CURP 2022 desde la página: https://www.gob.mx/curp/

Es responsabilidad del solicitante mantener actualizados sus datos personales. Si existe algún cambio en cualquiera de los datos presentados (Posterior a la entrega del formato de salarios asimilados y durante el ejercicio fiscal del año en curso) deberá notificar a la Dirección de Recursos Humanos con la documentación que acredite la modificación de dicha información.

\*Descarga el formato, imprime y firma en tinta azul.

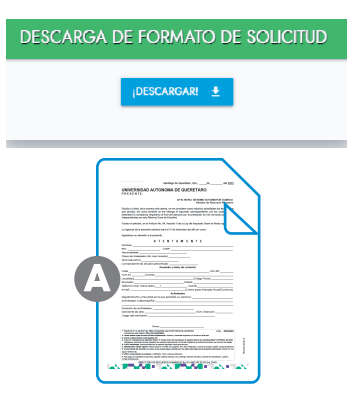

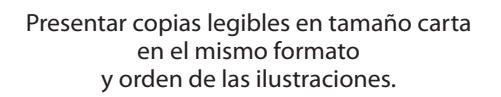

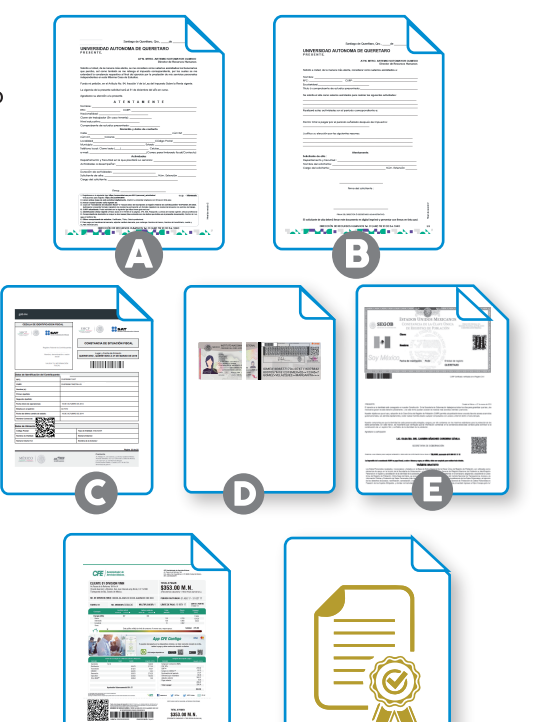

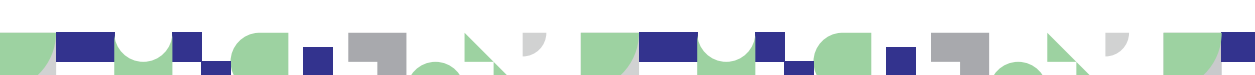